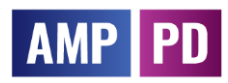

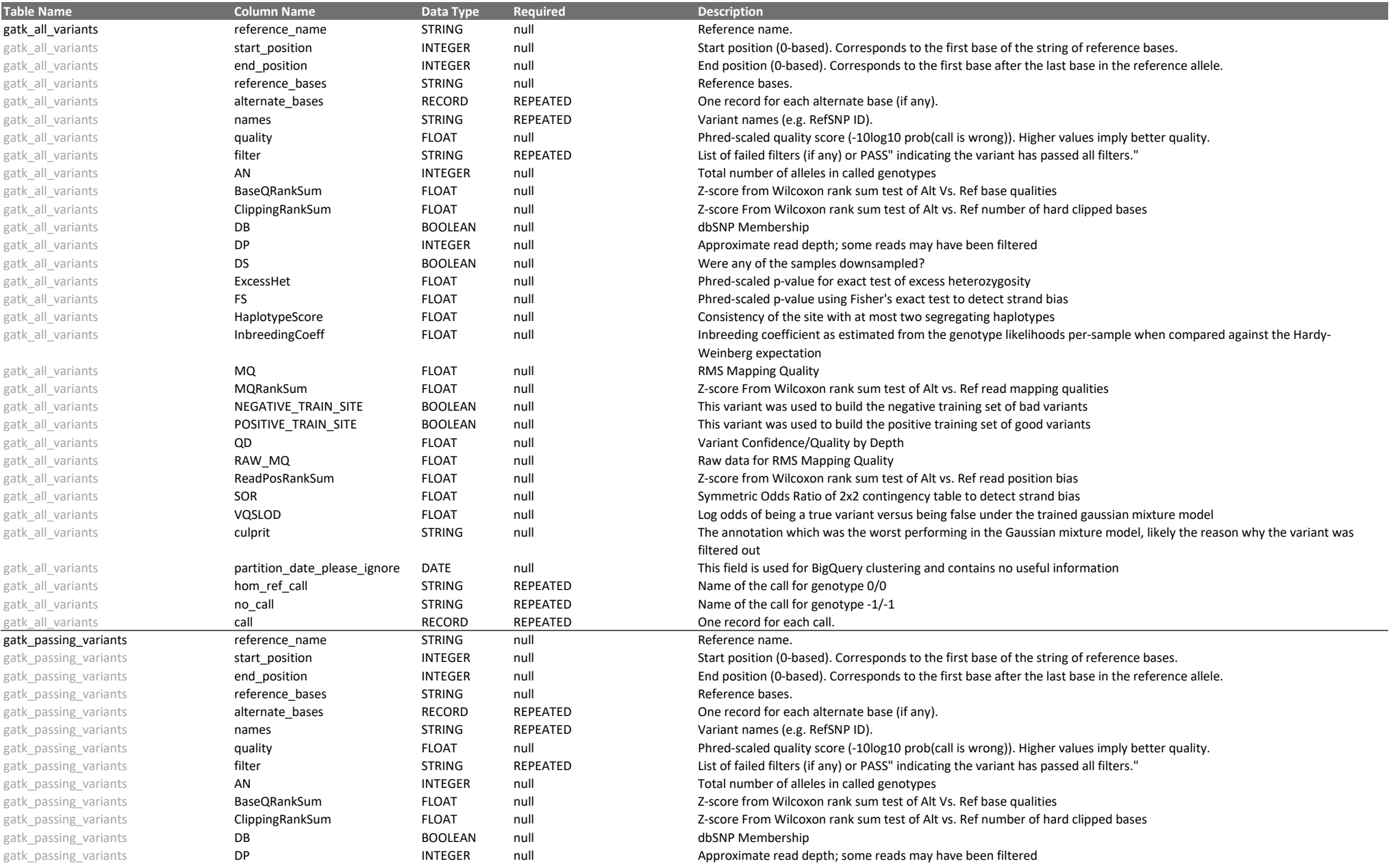

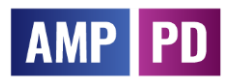

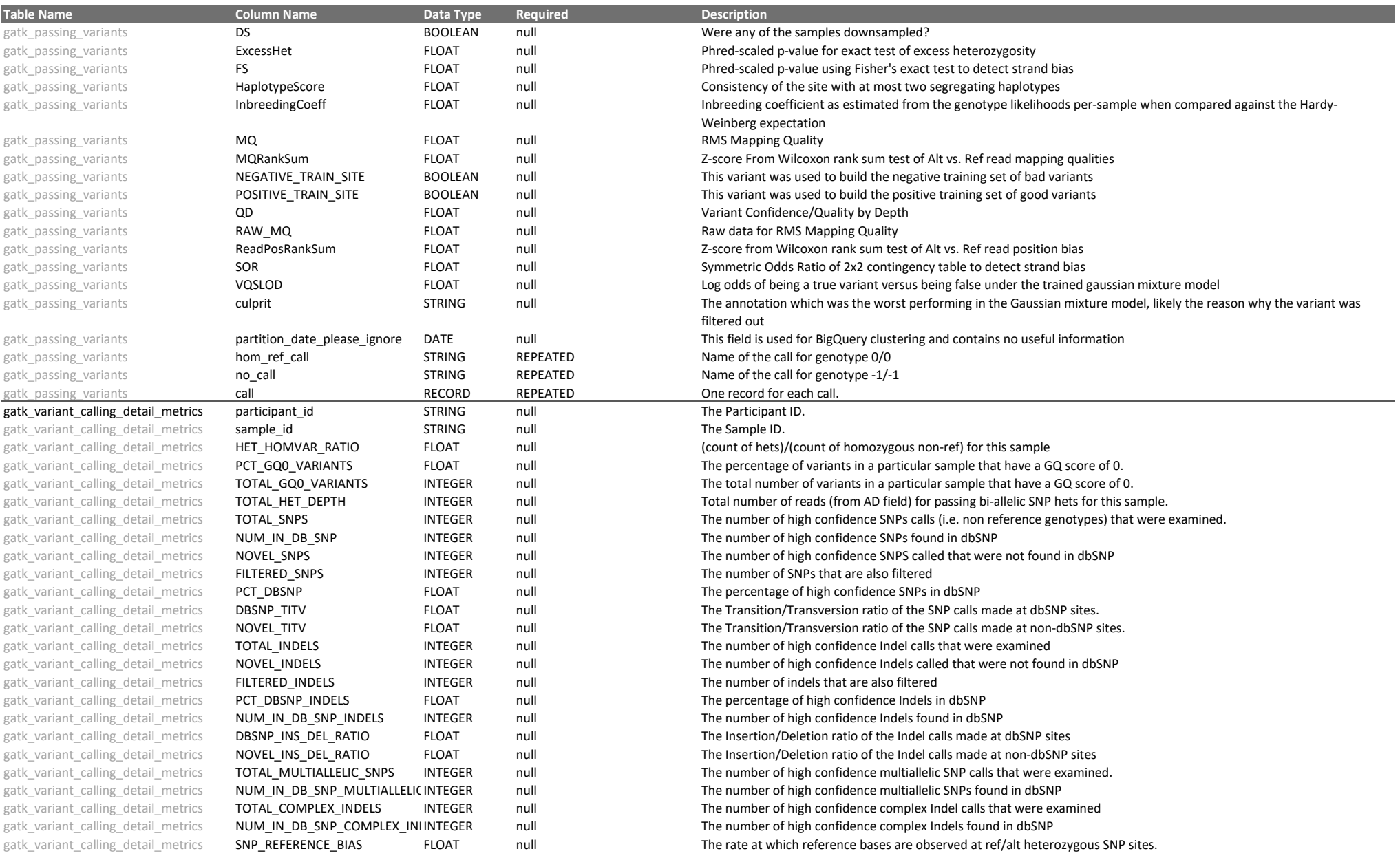

# AMP PD

## Accelerating Medicines Partnership: Parkinson's Disease (AMP PD)

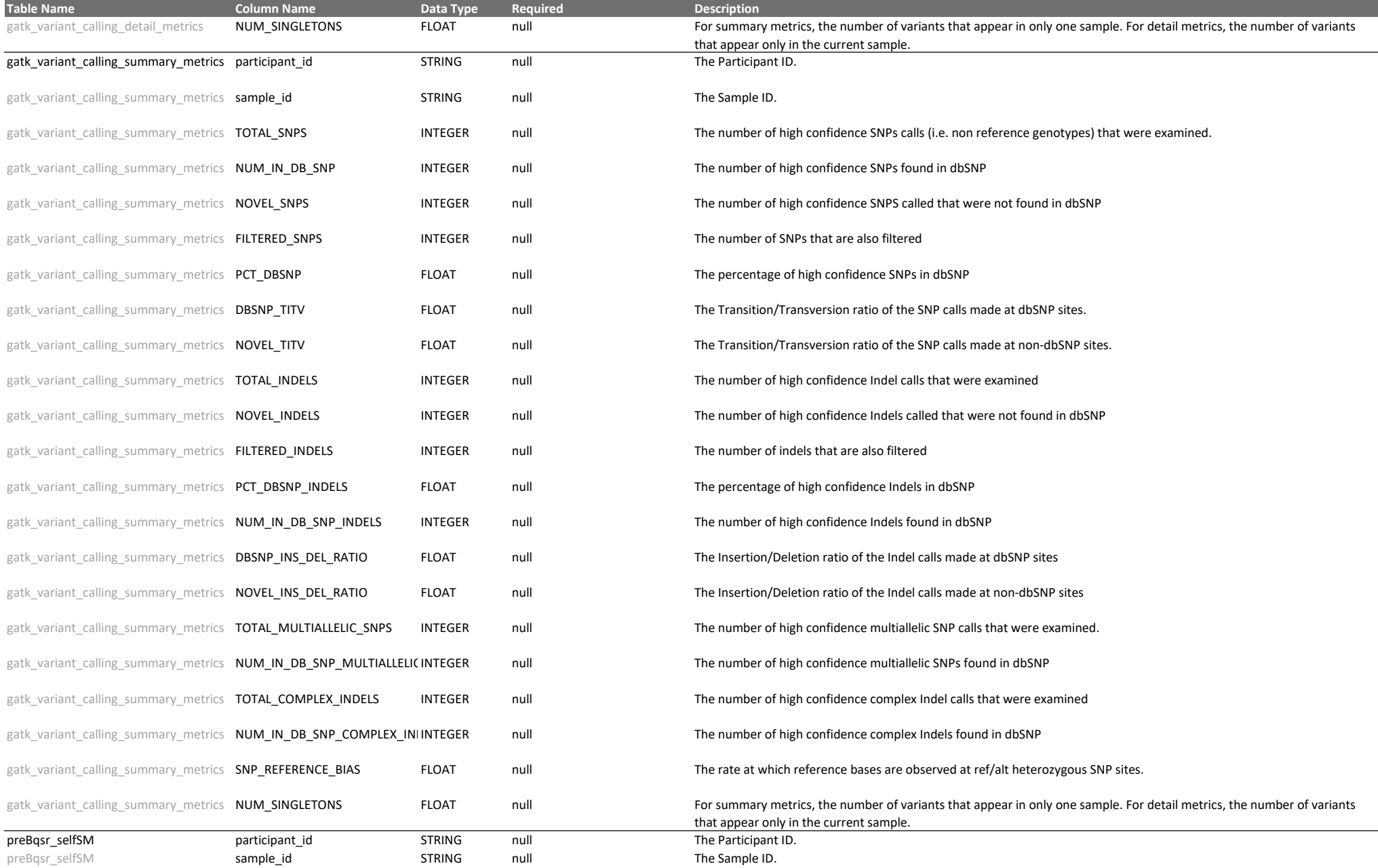

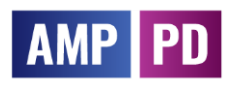

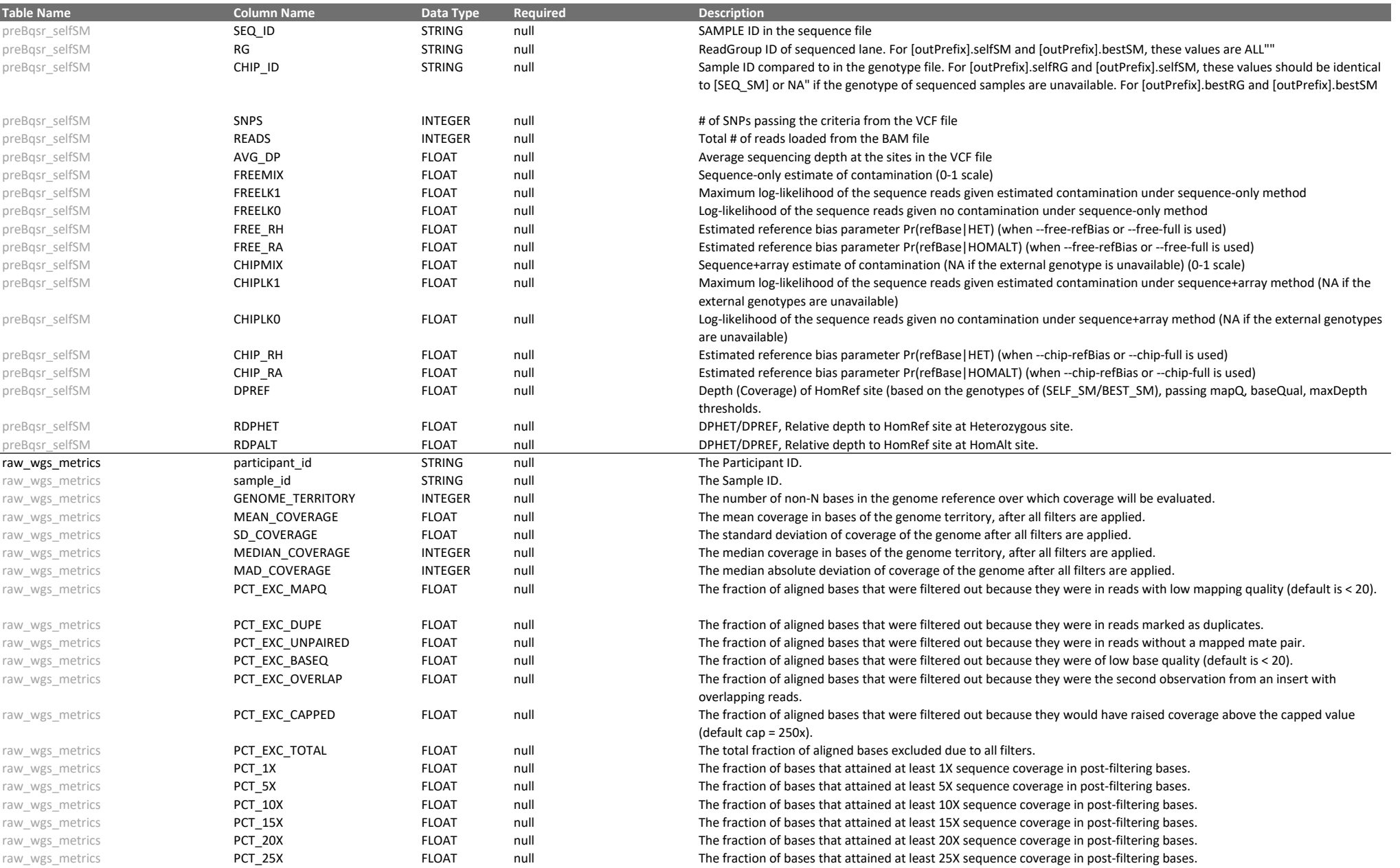

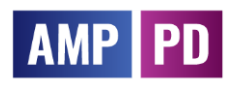

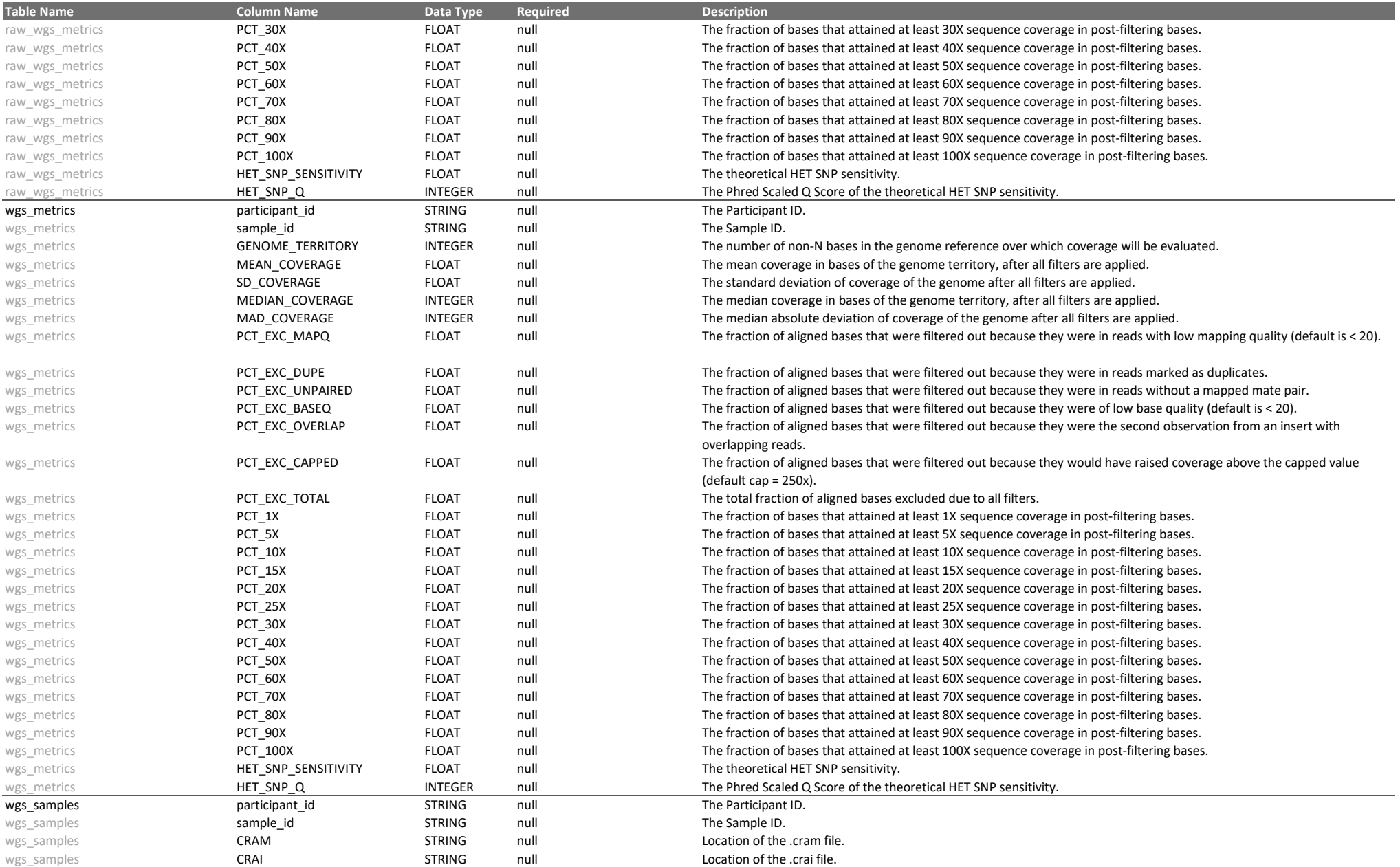

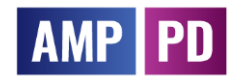

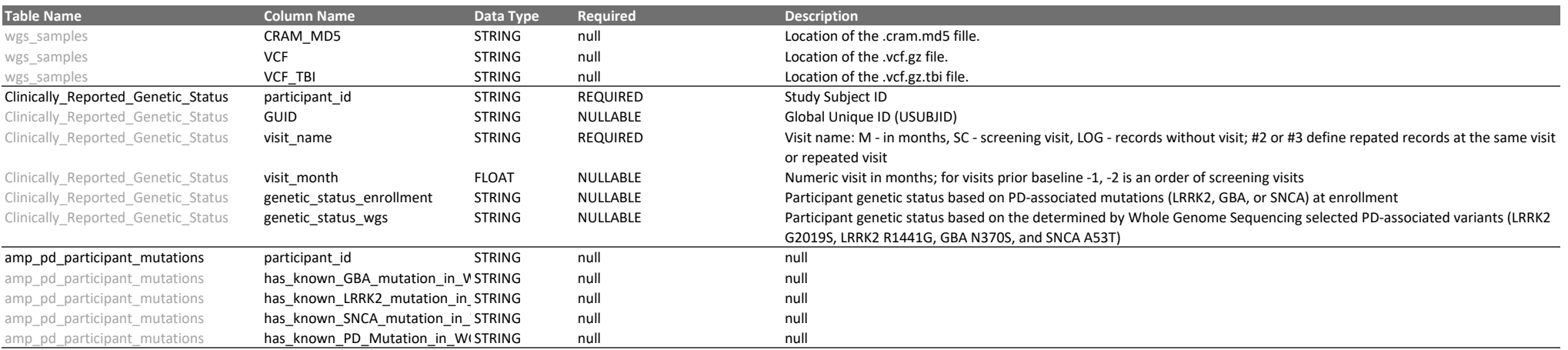